Cycle 1 – Primary

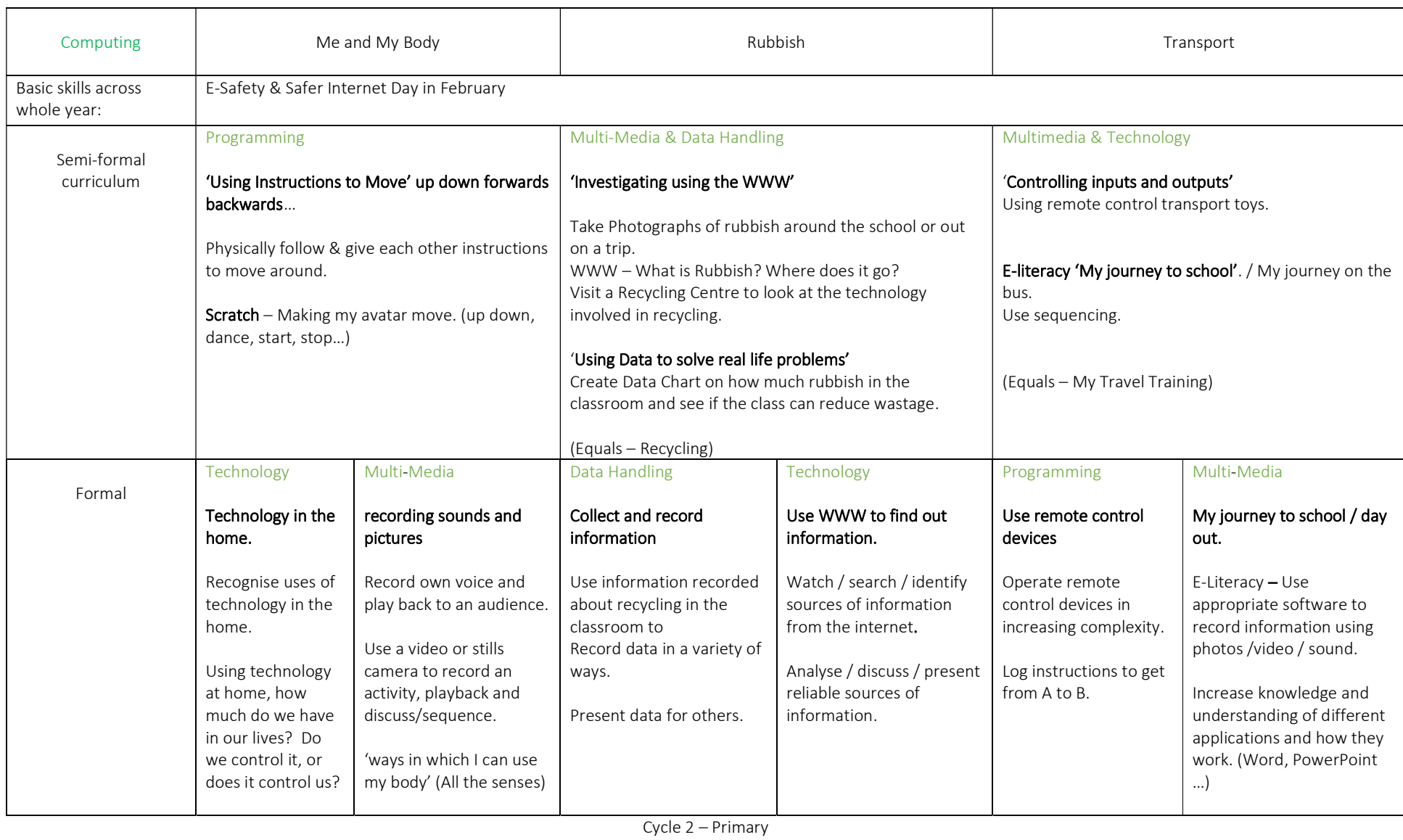

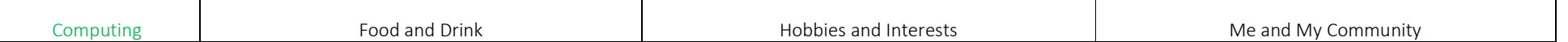

┯

┑

┯

┯

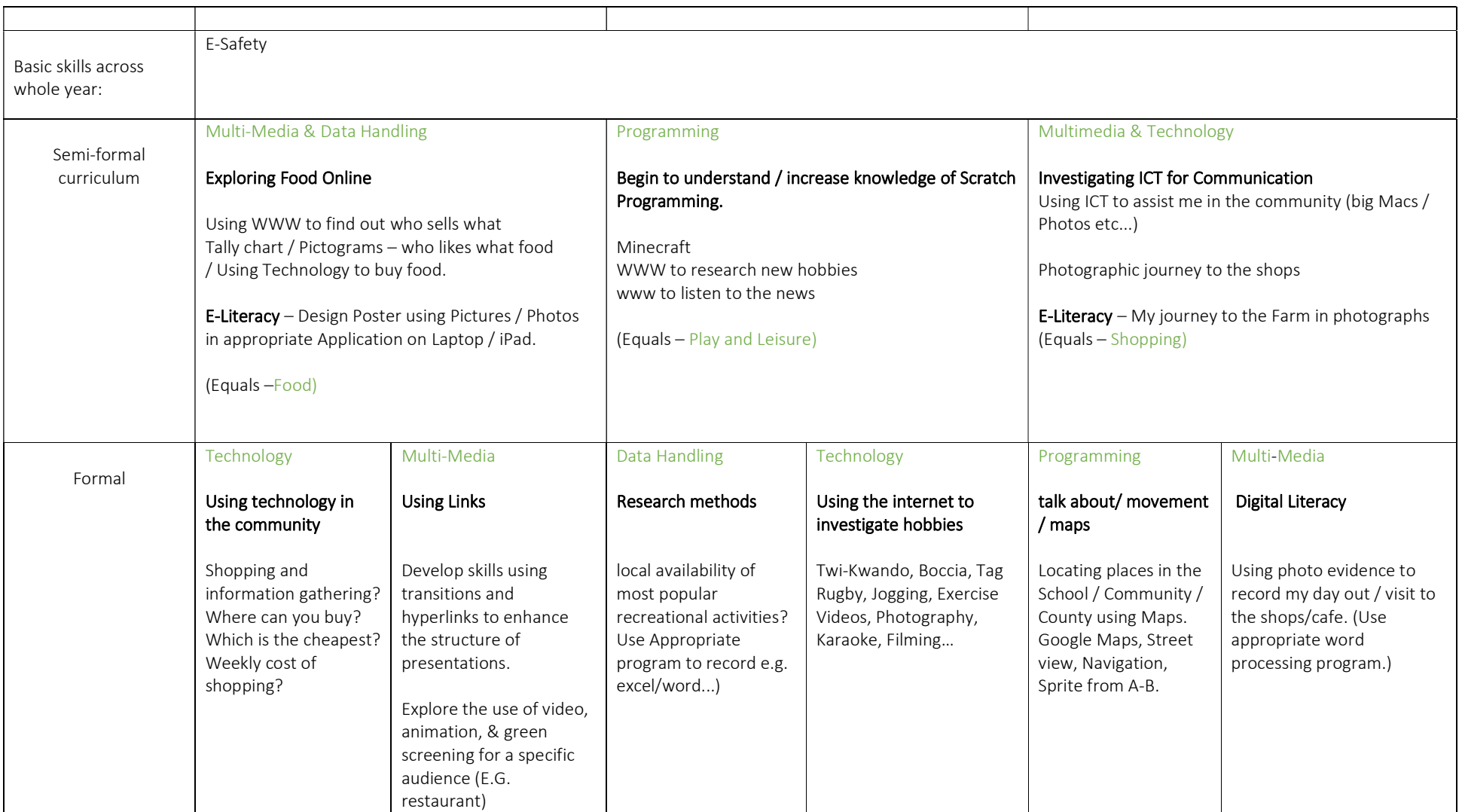

## Cycle 3 – Primary

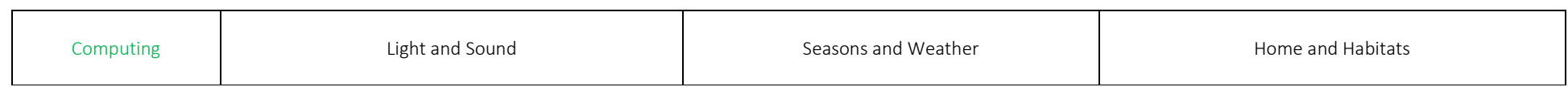

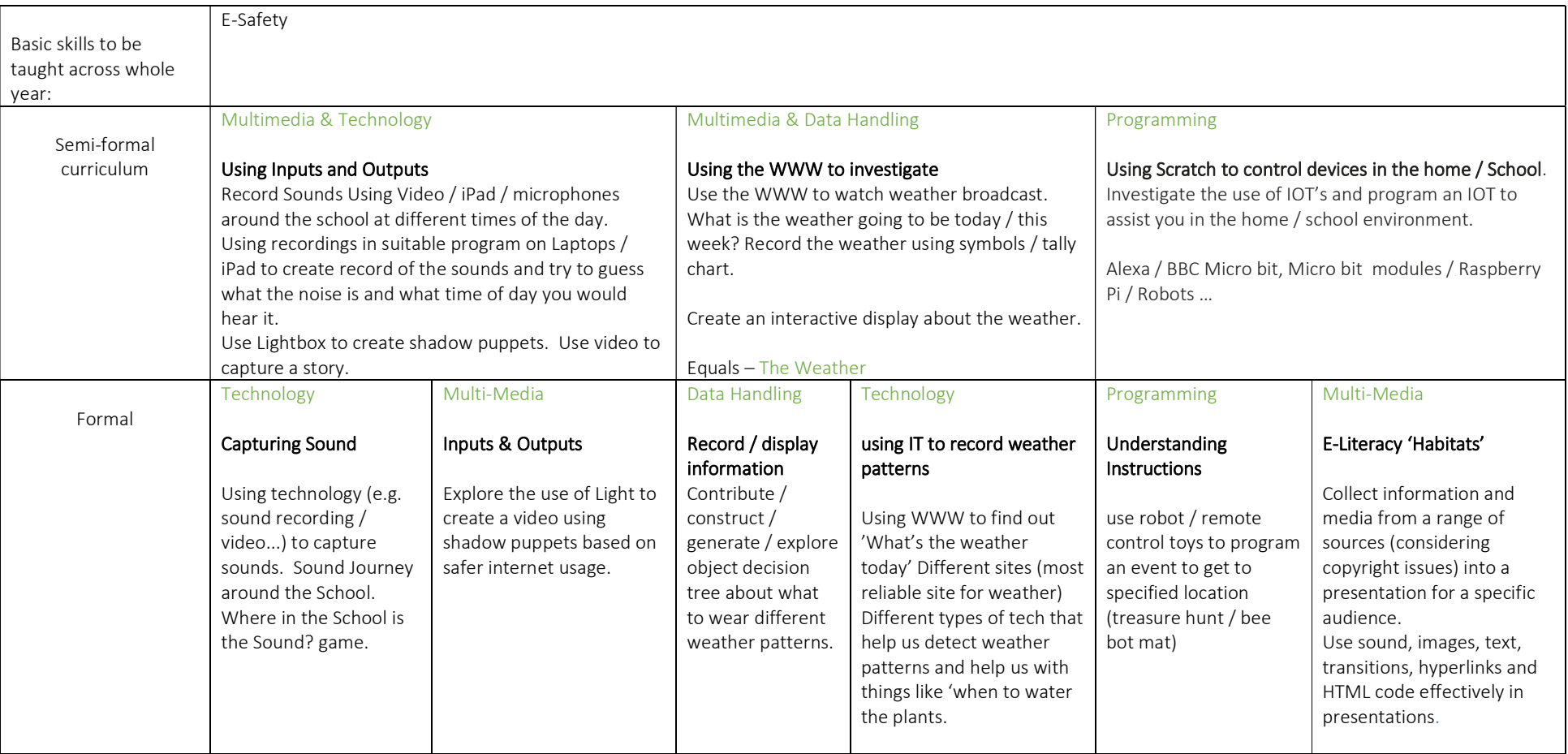

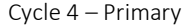

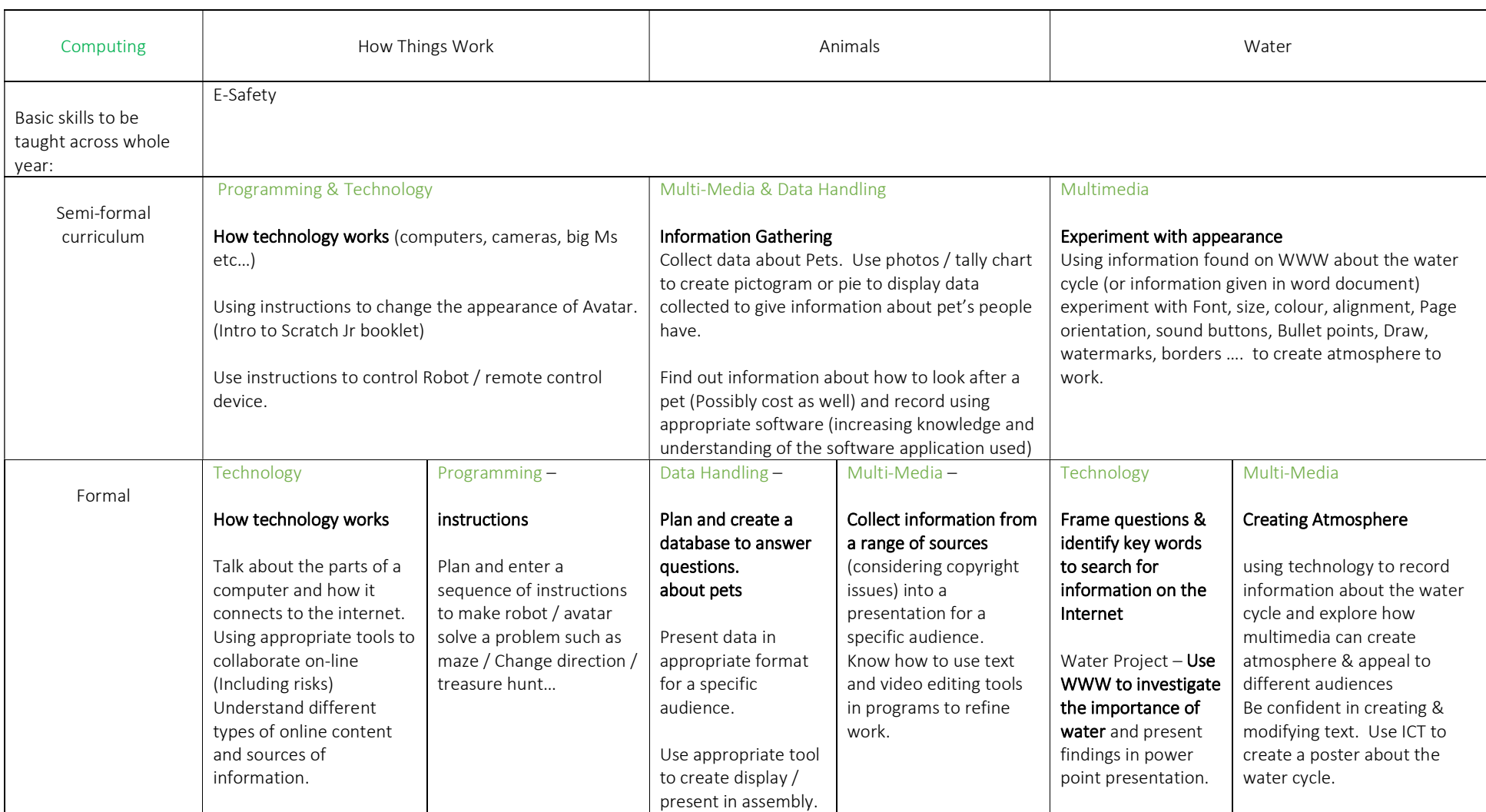

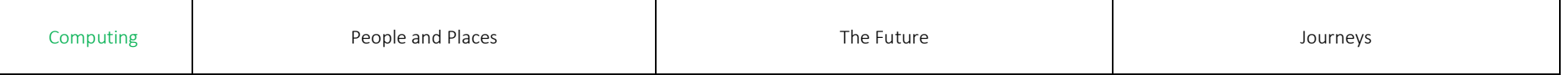

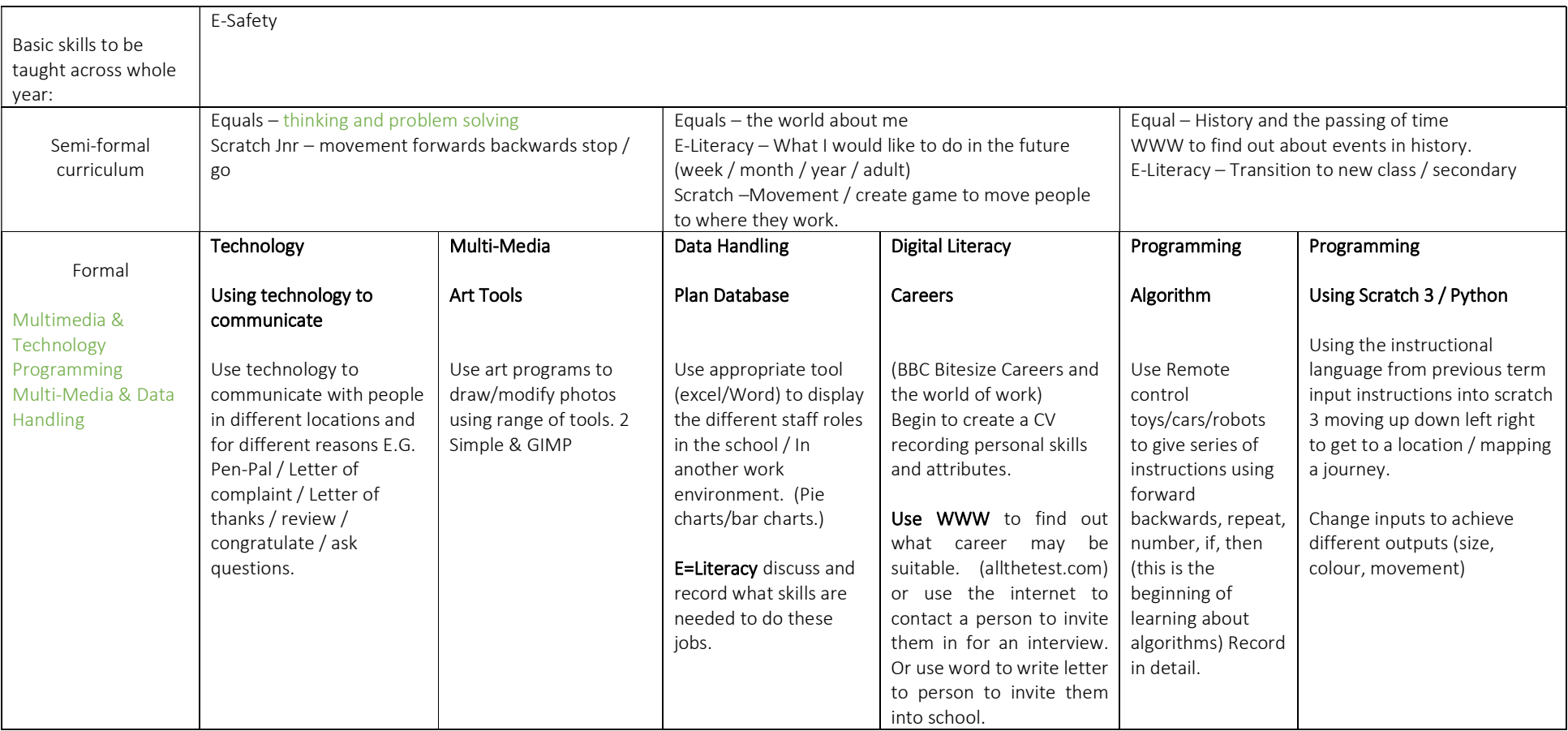

![](_page_5_Picture_241.jpeg)

![](_page_5_Picture_242.jpeg)

## Computing Curriculum

The computing curriculum is divided up into 5 strands. E-safety is taught across the whole year with an emphasis at the beginning of the year, safer internet day (Usually February) and if an opportunity arises in the classroom due to events or need.

Each strand is divided into 6 sequential levels as follows –

## Formal Curriculum

 At the beginning of every year the first few sessions should cover internet safety to refresh and increase understanding of how to be safe when working with information about themselves / technology and being online.

![](_page_7_Picture_480.jpeg)

Childnet toolkit, Internet Matter, Lets Talk about it (radicalisation, Net Aware, Parent Inf, Rise Above, ThinkUKnow, UK Council for Internet Safety

![](_page_8_Picture_696.jpeg)

![](_page_9_Picture_573.jpeg)

![](_page_10_Picture_339.jpeg)

![](_page_11_Picture_362.jpeg)

## Curriculum Notes

- All pupils need to learn about e-Safety at an accessible, differentiated level
- All pupils will be involved in Internet safety day (usually Feb)
- In place of Scratch 3 the program Scratch Junior can be used if the this is more appropriate for the pupils.
- ICT can be used in many lessons throughout the curriculum to provide a wide knowledge base of the computing
- IT is used at Three Ways in a range of ways to assist with communication which can take many forms and be embedded into everyday living and life skills. (Eye Gaze Technology, Voice Output Communication Aids) Speak to SALT team for AAC support
- Using IT in the classroom and outside in the community could consist of Taking photos, Big Macs, Talking Tins, Music players, Video players, type and talk programs, vibration boards, remote control toys, Eye Gaze, Scratch 3 or Scratch Jnr, iPad, Laptops, Exercise videos etc….